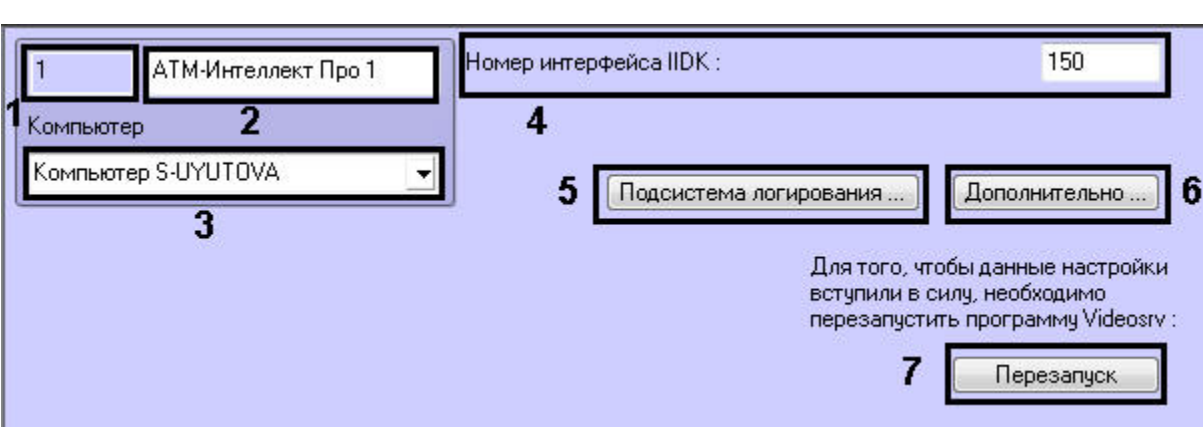

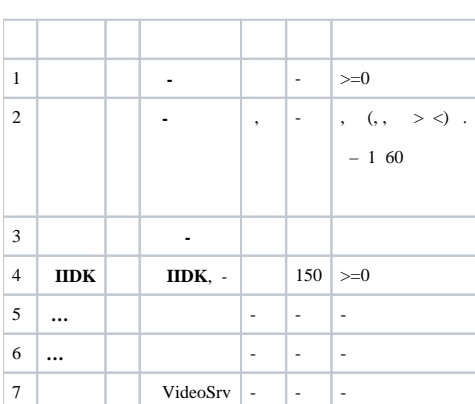

 $\mathcal{A}$